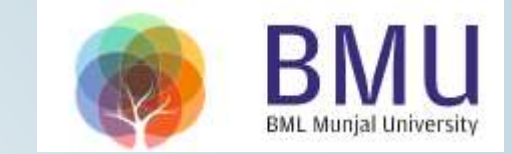

# FILL ONLINE ANTI-RAGGING AFFIDAVIT

[Website for Anti-Ragging](https://www.antiragging.in/) [www.antiragging.in](https://antiragging.in/)

#### **Click on Fill Undertaking**

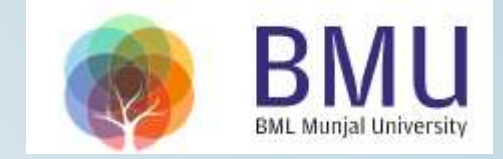

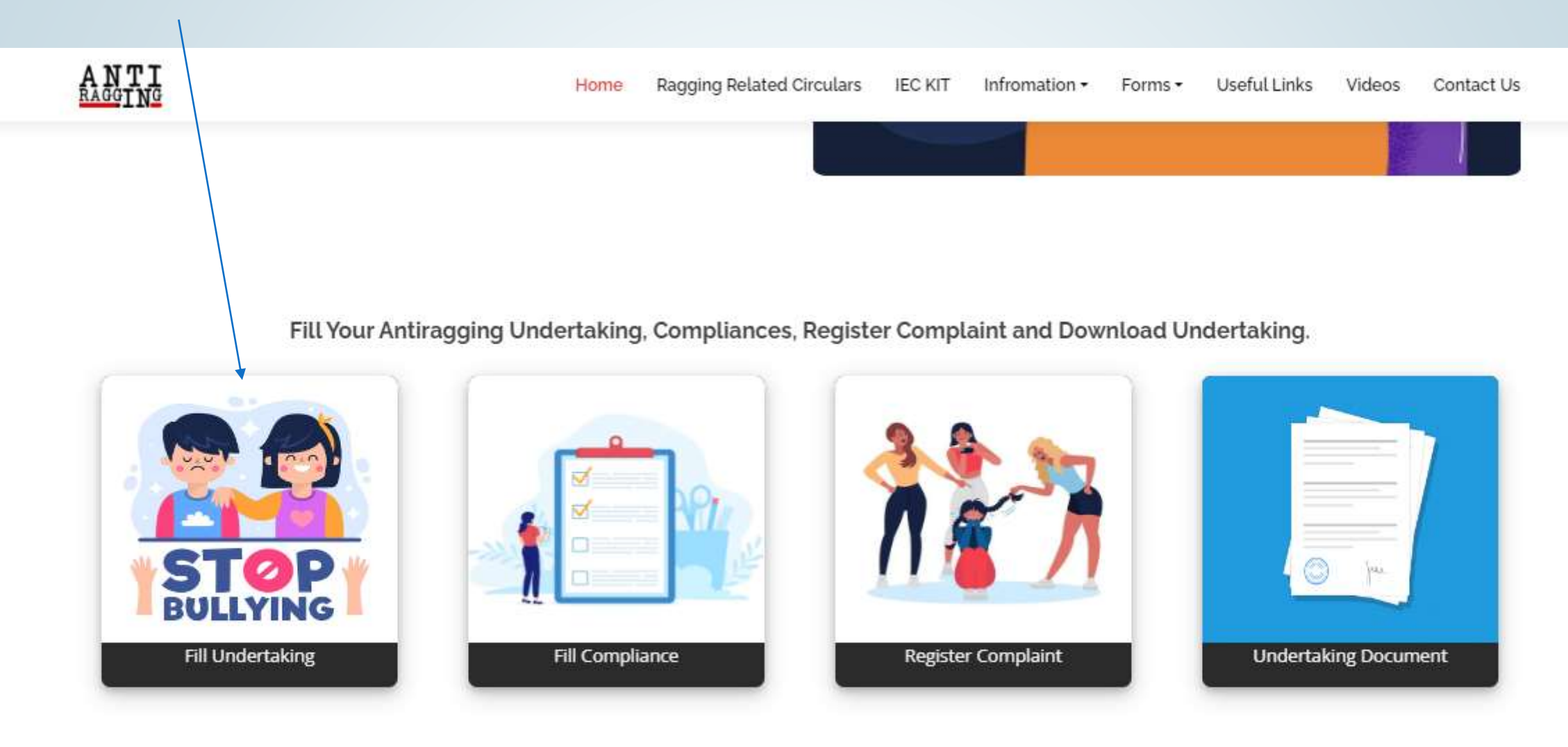

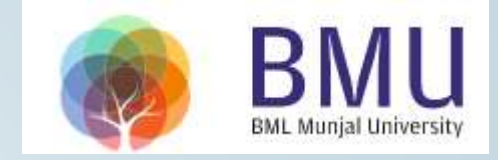

#### **Click on University**

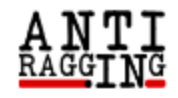

**Ragging Related Circulars IEC KIT** Action Taken On Celebration Day Information  $\blacktriangleright$ Useful Links Contact Us Forms  $\star$ Videos

- . If you do not have an E mail address please create one before you fill this form.
- If your mother or father or guardian does not have a phone or a mobile phone or email then please give the numbers or email of their friends or relations or neighbors.
- If you do not have a mobile number, then please give the mobile number of your friend of the same college.

After filling out this form successfully, you can download the Student's Anti Ragging Undertaking and the Parents Anti Ragging Undertaking from Website. The student will receive an e-mail with his/her registration number. The student will forward that e-mail to the Nodal officer in his/her university/college e-mail. Please note that the student will not receive pdf affidavits and he/she is not required to print & sign them as it used to be in the earlier case

In Case, You have not recieved Email from Antiragging aftex filling the Form, You can get the I

**Choose your Educational Institution Type** 

(Follow "For Help)

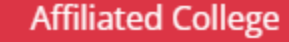

**Standalone College** 

**University** 

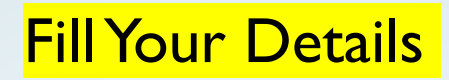

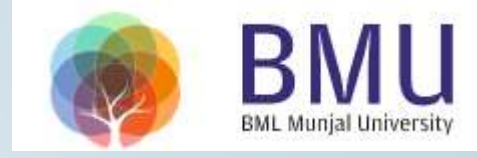

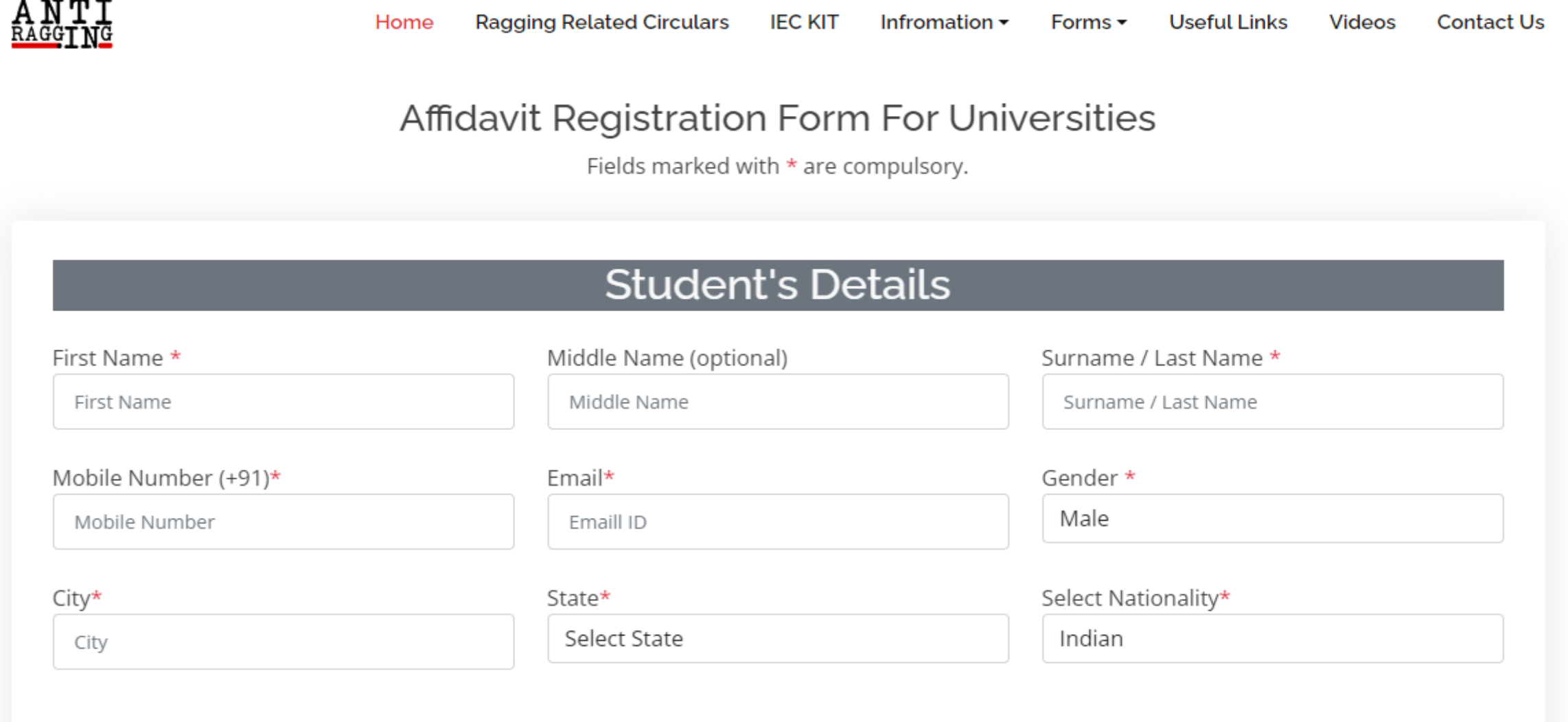

#### Fill Parent/ Guardian Details

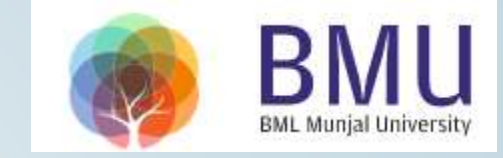

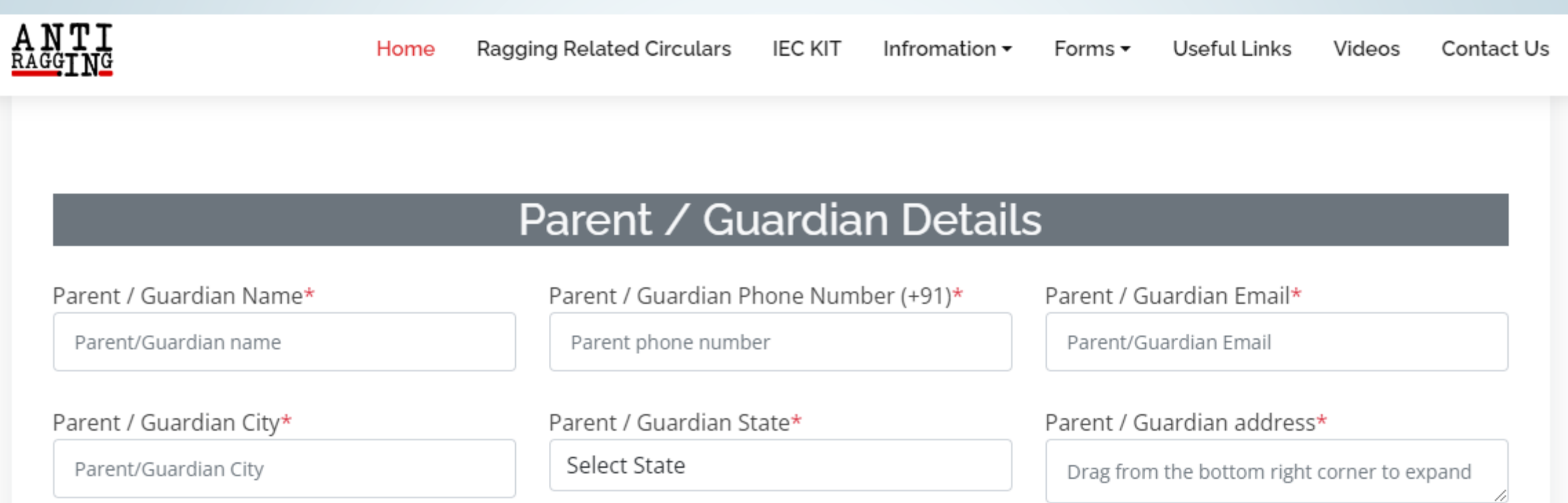

#### Fill as per shown in the image

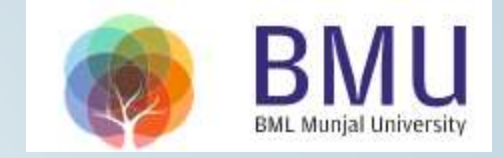

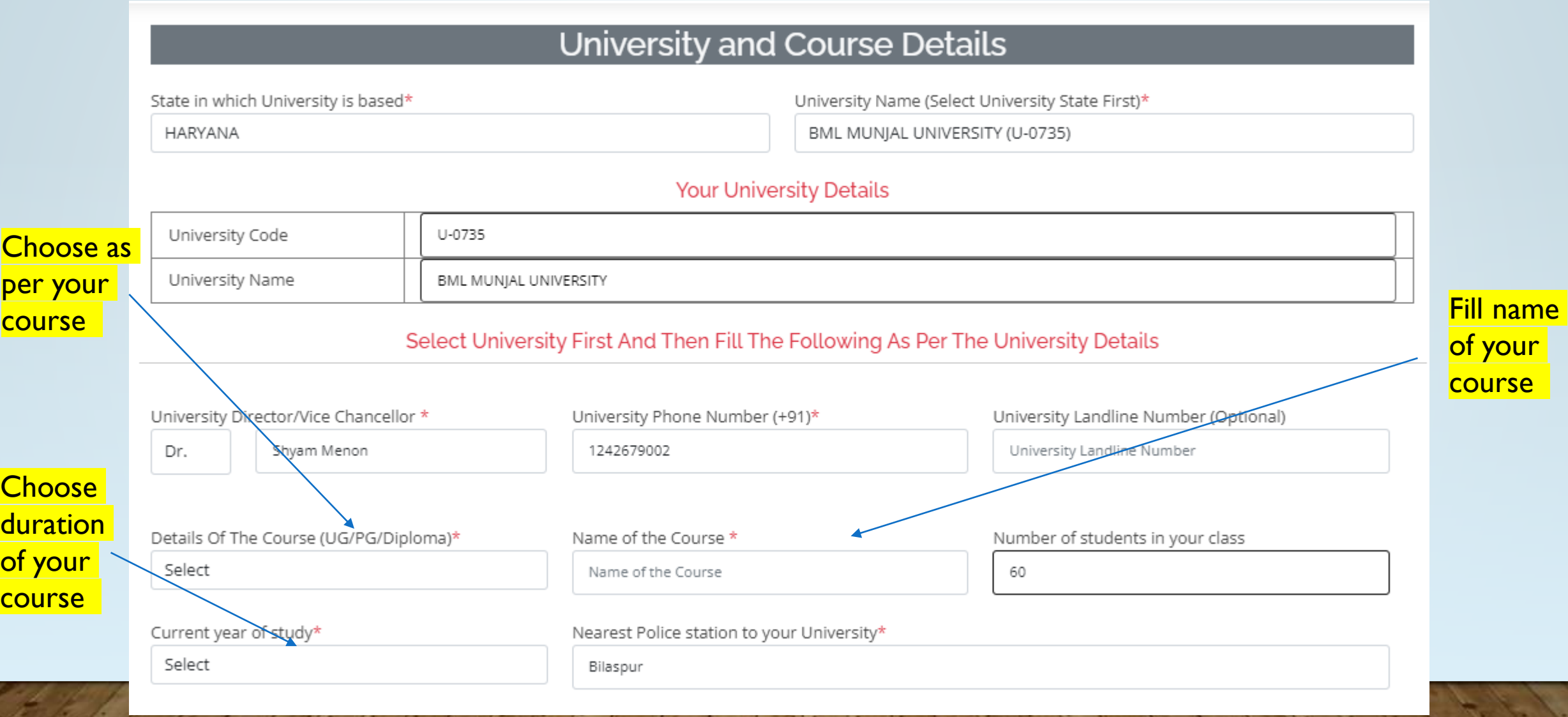

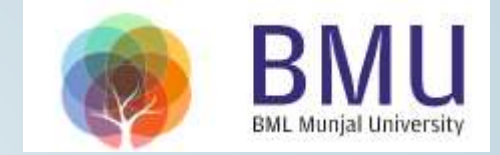

#### Click on all the check boxes

#### **UGC Regulations**

- $\overline{\mathcal{L}}$ I confirm that I have read UGC's regulations on Ragging.(To read, click on the link ABSTRACT OF UGC REGULATIONS ON RAGGING)
- ✔ I confirm that I have read the Judgment of the Hon. Supreme Court on prevention of Ragging.(To read, click on the link SUMMARY OF THE JUDGMENT OF THE HON. SUPREME COURT)
- I promise that I will not indulge in Ragging or any form of violent behaviour. Neither will I tolerate being ragged or subjected to violence.  $\blacktriangledown$
- I understand that if I am accused of Ragging, the responsibility is on me to prove that I am not guilty.  $\blacktriangledown$
- I will not remain a spectator to acts of Ragging. I will report the matter immediately to my Principal/Director and/or to the Anti Ragging Help line at 1800  $\blacktriangledown$ 180 5522 or email to helpline@antiragging.in

#### Fill as shown in the image and submit the form. You will get your Anti-Ragging reference no.

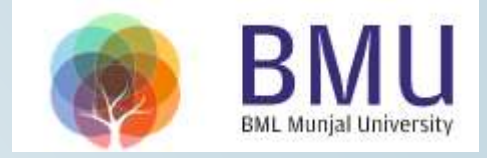

#### **Confidential Survey**

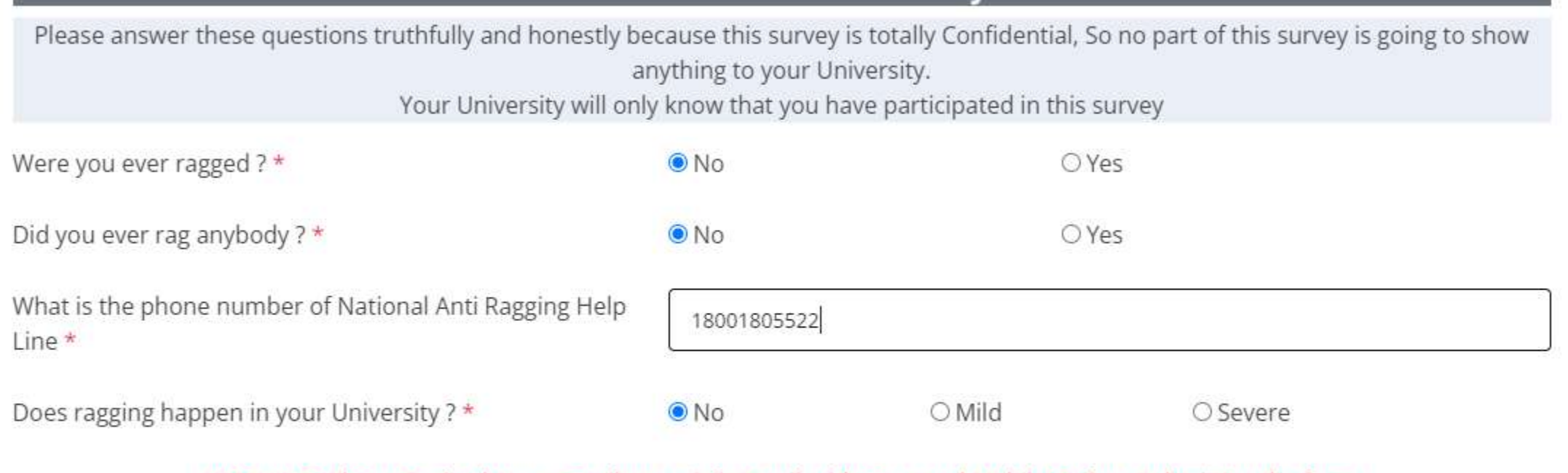

WARNING: Please Recheck Your Details (specially Email addresses and Mobile) Before Submitting the form

I have rechecked the form and confirm that all the details are correct.

**Submit Form** 

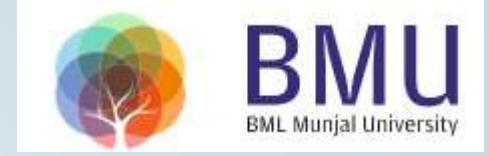

# Note : Mention anti-ragging reference no. in the registration form and annexure-4(b)

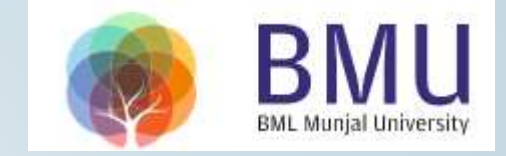

### **Academic Bank of Credits (ABC)**

The procedure to create ABC ID is as follows:

#### **Process-1: Through ABC portal**

- 1. Visit [abc.gov.in](http://www.abc.gov.in/)
- 2. Click My Account>Student
- 3. For new user, click "Sign Up for Meri Pehchaan"
- 4. Enter mobile number, and click "Generate OTP". Submit the OTP and click on Verify.
- 5. Fill all necessary details and then click on Verify.
- 6. You will get your ABC ID.

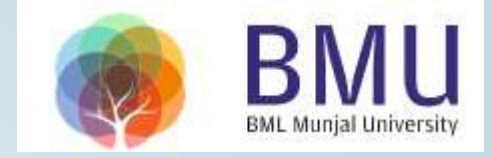

## **Process-2: Through Digilocker**

**If you already have a digilocker account, sign in or Sign Up.**

- 1. Visit <https://www.digilocker.gov.in/>
- 2. Click Sign In
- 3. Enter aadhaar no./mobile no. & password, and click "Generate OTP". Submit the OTP and click on Verify.
- 4. Click Education tab, then Academic Bank of Credits (ABC)
- 5. Generate ABC ID card (Enter your name as per aadhaar, date of birth & gender
- 6. Open issued documents tab
- 7. You will get your ABC ID card

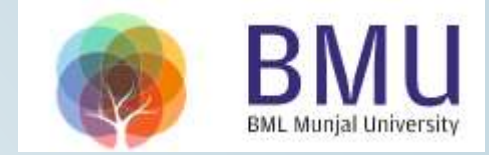

# Note: Mention your ABC Id in the registration form.

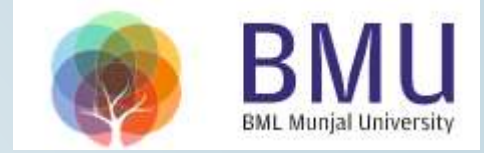

## THANK YOU

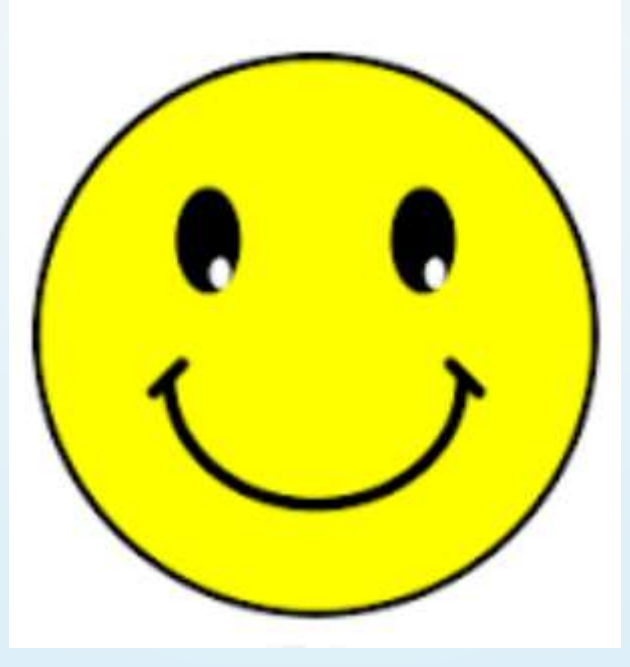